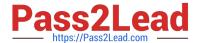

# C\_HANASUP\_1Q&As

SAP Certified Support Associate - SAP HANA 1.0

# Pass SAP C\_HANASUP\_1 Exam with 100% Guarantee

Free Download Real Questions & Answers PDF and VCE file from:

https://www.pass2lead.com/c\_hanasup\_1.html

100% Passing Guarantee 100% Money Back Assurance

Following Questions and Answers are all new published by SAP Official Exam Center

- Instant Download After Purchase
- 100% Money Back Guarantee
- 365 Days Free Update
- 800,000+ Satisfied Customers

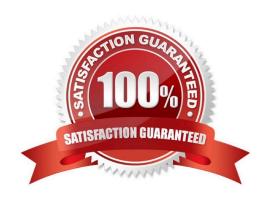

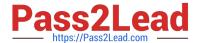

#### **QUESTION 1**

Which of the following are minimum requirements for the installation of an SAP HANA server? (Choose two)

- A. contains sapprofile.ini
- B. is empty before the start of the installation
- C. has 200MB or more of free disk space
- D. has 100MB or more of free disk space

Correct Answer: BC

#### **QUESTION 2**

Which column do you use to identify long-running SQL statements within the SQL Plan Cache view?

- A. TOTAL\_EXECUTION\_OPEN\_TIME
- B. AVG\_EXECUTION\_OPEN\_TIME
- C. TOTAL\_EXECUTION \_TIME
- D. AVG\_EXECUTION\_TIME

Correct Answer: D

#### **QUESTION 3**

In the SAP HANA studio Administration Editor, for the following purposes can you use the Sessions subtab of the Performance tab? (Choose two)

- A. To view memory consumption by session
- B. To investigate blocking situations
- C. To set up session-based alerts
- D. To configure the maximum allowed concurrent sessions

Correct Answer: AB

#### **QUESTION 4**

How can you identify often-used SQL statements? Note: 2 correct answers

A. Review the SQL Plan Cache subtab in the Performance tab of the SAP HANA studio Administration editor

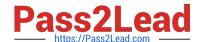

2023 Latest pass2lead C\_HANASUP\_1 PDF and VCE dumps Download

- B. Create an SQL query on the view SYS.M\_SQL\_PLAN\_CACHE
- C. Review the Sessions subtab in the Performance tab of the SAP HANA studio Administration editor
- D. Create an SQL query on the view SYS.M\_CONNECTION\_STATISTICS

Correct Answer: AB

#### **QUESTION 5**

For which purposes can you use the Table locks system report?

- A. To investigate locked table names
- B. To unlock tables
- C. To investigate table lock transaction owners
- D. To kill locking transactions

Correct Answer: A

#### **QUESTION 6**

You receive an alert: "XYZ TABLE has a record count of 508000408.

How can you prevent the alert from being generated again? (Choose two).

- A. Scale out the SAP HANA system
- B. Partition the table
- C. Apply constraint filters in analytic views
- D. Modify the alert thresholds

Correct Answer: CD

#### **QUESTION 7**

You are operating a secondary instance of an SAP HANA database in a high-availability scenario.

Where can you check the status of the secondary system replication?

- A. In the Host column of the Services subtab of the Landscape tab in the Administration editor
- B. In the STATUS column of the view M\_SYSTEM\_OVERVIEW
- C. In the REPLICATION\_STATUS colum of the view M\_SERVICE\_REPLICATION

2023 Latest pass2lead C\_HANASUP\_1 PDF and VCE dumps Download

D. In the Host Status column of the Configuration subtab of the Landscape tab in the Administration editor

Correct Answer: D

#### **QUESTION 8**

Which system privilege do you need to modify the global\_allocation\_limit parameter?

- A. SERVICE\_ADMIN
- B. MONITOR\_ADMIN
- C. SESSION\_ADMIN
- D. INIFILE\_ADMIN

Correct Answer: D

#### **QUESTION 9**

In the Administration Editor of the SAP HANA studio, how can you identify SQL statements with lock contention?

- A. Check the Overall Workload report of the System Information tab.
- B. Filter on the DURATION\_MICROSEC column in the Expensive Statements Trace tab of the Performance tab.
- C. Check the Record Locks report of the System Information tab.
- D. Filter on the LOCK\_WAIT\_COUNT column in the Expensive Statements Trace tab of the Performance tab.

Correct Answer: D

#### **QUESTION 10**

Which descriptions on the left match the join types in the dropdown box on the right?

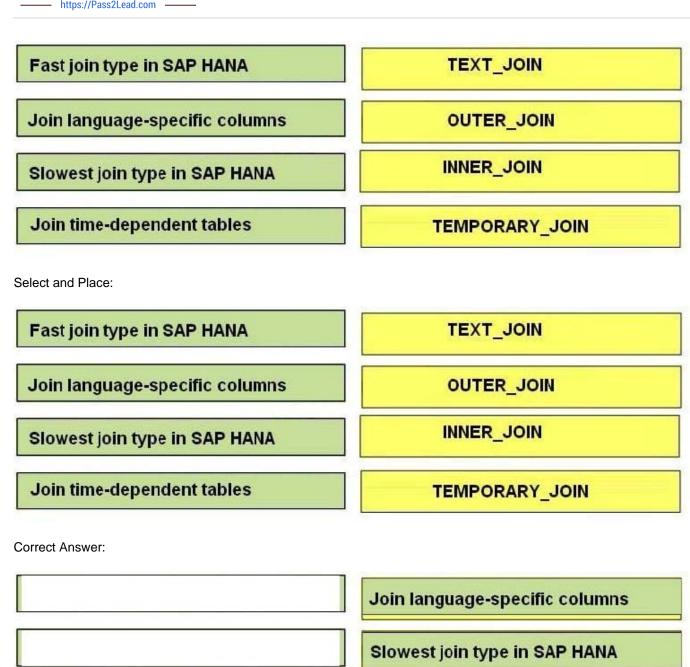

#### **QUESTION 11**

In the SAP HANA studio, in which subtab of the Landscape tab of the Administration editor can you check the statuses of all hosts in a high-availability scenario?

Fast join type in SAP HANA

Join time-dependent tables

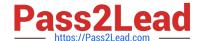

2023 Latest pass2lead C\_HANASUP\_1 PDF and VCE dumps Download

- A. Configuration
- B. Services
- C. Secondary System Replication
- D. Redistribution

Correct Answer: A

#### **QUESTION 12**

Which of the following prerequisites must be met before you can specify a valid file destination for a database backup in a multiple-host environment? (Choose two)

- A. Shared storage is used
- B. The data backup file system is different from the log backup system
- C. The configuration path for the data backup is valid for all hosts
- D. The root user has write access to the file destination

Correct Answer: AC

#### **QUESTION 13**

You have enabled an SQL trace. The resulting trace file is rather large. You have downloaded the trace file to your local computer and want to remove it from this system.

Which steps must you perform to accomplish this?

- A. 1. Delete the SQL trace file from the Diagnosis Files tab.
- 2. Deactive SQL trace in the Trace Configuration tab.
- B. 1. Deactive SQL trace in the Trace Configuration tab,
- 2. Delete the SQL trace file from the Diagnosis Files tab.
- C. 1. Open the SQL trace file and delete the contents.
- 2. Deactive SQL trace in the Trace Configuration tab.
- D. 1. Deactive SQL trace in the Trace Configuration tab.
- 2. Open the SQL trace file and delete the contents.

Correct Answer: B

## QUESTION 14

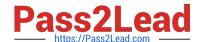

2023 Latest pass2lead C\_HANASUP\_1 PDF and VCE dumps Download

How can you improve performance of SAP HANA information models? (Choose two)

- A. Use filters at table level instead of analytic views.
- B. Use the JOIN operator instead of the UNION operator in calculation views.
- C. Use CE\_FUNCTIONS instead of SQL statements in calculation views.
- D. Use calculated columns in calculation views instead of calculated measures in attribute views.

Correct Answer: AC

#### **QUESTION 15**

Which user do you need to start SAP HANA?

- A. Any user with the SESSION ADMIN system privilege.
- B. Linux user root
- C. Linux user adm user
- D. Any user with the SERVICE ADMIN system privilege

Correct Answer: C

Latest C HANASUP 1
Dumps

C HANASUP 1 VCE

<u>Dumps</u>

C HANASUP 1 Exam Questions